Espace pédagogique de l'académie de Poitiers > Mathématiques > Enseigner > Ressources par dispositif et thème d'enseignement > Calcul mental > Ressources à télécharger <https://ww2.ac-poitiers.fr/math/spip.php?article944> - Auteur : SEDDOH Marianne

## Les cartes Flash **publié le 13/11/2017**

*Descriptif :*

Des cartes Flash pour entraîner les élèves

*Sommaire :*

- Connaissez vous les Cartes Flash ?
- Un site pour créer facilement et importer un document imprimable

## Connaissez vous les Cartes Flash ?

Ce sont des cartes imprimées en recto-verso, qui posent une question sur une face et y répondent sur l'autre. Ce système peut permettre un apprentissage et un entrainement à la mémorisation sous une forme assez ludique.

Il existe de nombreuses possibilités pour créer des cartes Flash à partir de modèles par un éditeur de texte, en ligne, même au travers d'applications pour tablette.

Pour autant, il est possible de créer des cartes flash par soi même de manière très simple à la main, ce qui est le plus efficace pour la mémorisation.

## Un site pour créer facilement et importer un document imprimable

Un site en ligne permet de générer des documents PDF à imprimer, avec un paramétrage succinct. On peut notamment facilement entrer des formules mathématiques.

Il s'agit du site [:http://www.kitzkikz.com/flashcards/](http://www.kitzkikz.com/flashcards/)

Les cartes crées sont conservées en ligne pour 30 jours, mais on peut télécharger le document PDF.

Sur la page d'accueil, on trouve deux colonnes à compléter, avec les questions et les réponses. Pour entrer une formule mathématiques, il faut utiliser les notations TeX et le préfixe [MATH]

Une méthode pour conserver une trace éditable des cartes créées est d'utiliser le bouton 'Import'. On ouvre alors une autre fenêtre où on retrouve ce qu'on avait entré sous forme d'un fichier texte, le recto/verso étant délimité par une tabulation. Le texte peut être copié collé dans un tableur par exemple, pour resservir ensuite.

Enfin, les cartes ainsi crée sont imprimables, soit en deux colonnes correspondantes, soit en recto/verso. On peut paramétrer l'impression selon le nombre de cartes à faire entrer dans la feuille, les lignes, la taille de police.

Le PDF ainsi créé est en lien ci dessous (impression en colonnes correspondantes)

Le second document est un jeu de Cartes Flash créé à partir des questions d'entrainement du concours académique de calcul mental de sixième.

## **Documents joints**

Exemple d'un jeu [d'entrainement](https://ww2.ac-poitiers.fr/math/sites/math/IMG/pdf/entrainement9193.pdf) pour les sixièmes (PDF de 324.2 ko) Les cartes Flash.

Exemple du jeu créé - [impression](https://ww2.ac-poitiers.fr/math/sites/math/IMG/pdf/fdlvh5pdf-d8d807.pdf) côte à côte (PDF de 32 ko) Les cartes Flash.

Exemple proposé,- [impression](https://ww2.ac-poitiers.fr/math/sites/math/IMG/pdf/fdlvh5_1_pdf5f09.pdf) pour recto verso (duplex) (PDF de 32.5 ko)

fichier pdf exemple de carte Flash

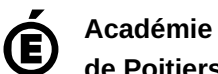

Avertissement : ce document est la reprise au format pdf d'un article proposé sur l'espace pédagogique de l'académie de Poitiers.

**de Poitiers**

Il ne peut en aucun cas être proposé au téléchargement ou à la consultation depuis un autre site.